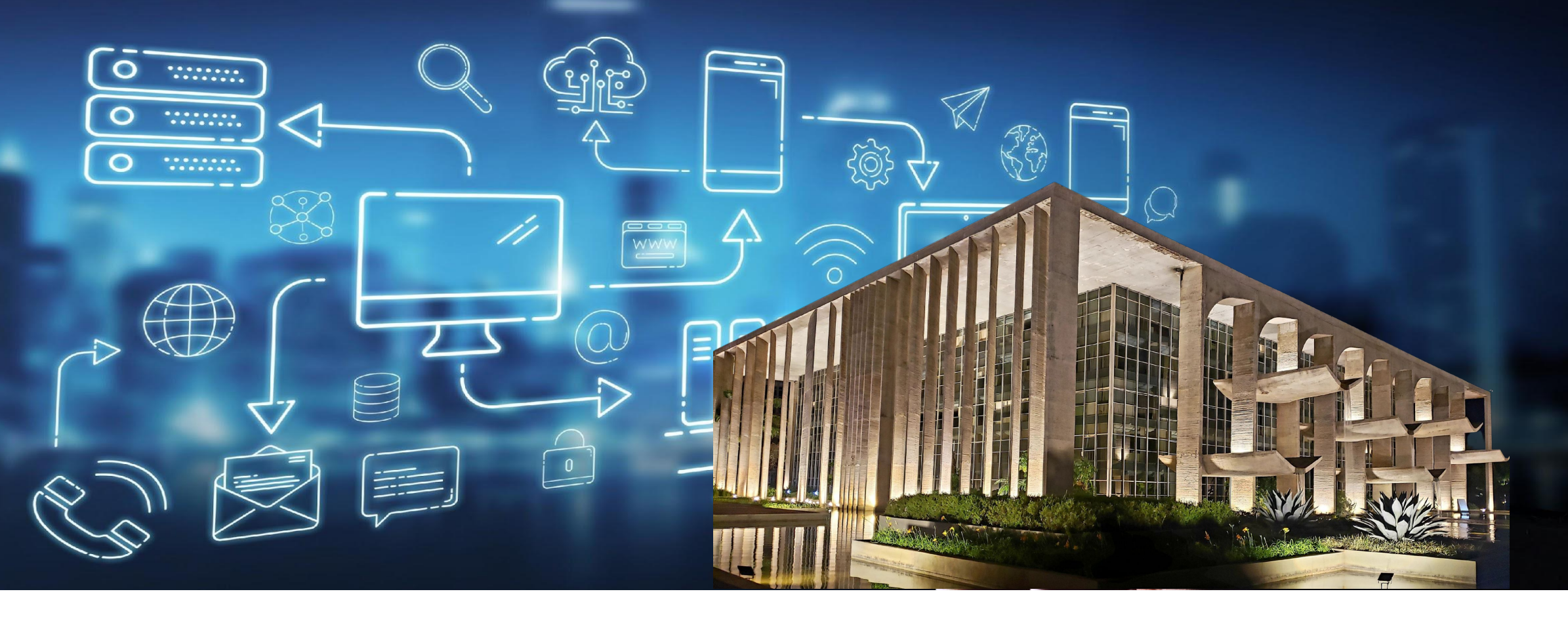

# BOLSA FORMAÇÃO INSCRIÇÃO NO SISFOR-PRONASCI

PRONASCI PROGRAMA NACIONAL DE SEGURANÇA PÚBLICA COM CIDADANIA

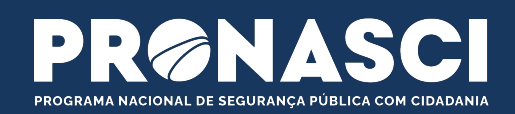

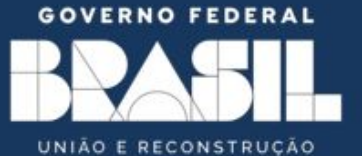

MINISTÉRIO DA **JUSTIÇA E**<br>SEGURANÇA PÚBLICA

**SECRETARIA NACIONAL DE**<br>SEGURANÇA PÚBLICA

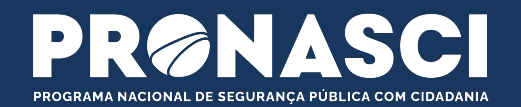

#### **PRONASCI II – PROGRAMA NACIONAL DE SEGURANÇA PÚBLICA COM CIDADANIA**

Instituído pela Lei nº 11.530, DE 24 DE OUTUBRO DE 2007.

Executado pela União, por meio da articulação dos órgãos federais, em regime de cooperação com Estados, Distrito Federal e Municípios e com a participação das famílias e da comunidade, mediante programas, projetos e ações de assistência técnica e financeira e mobilização social, visando à melhoria da segurança pública.

O PRONASCI destina-se a articular ações de segurança pública para a prevenção, controle e repressão da criminalidade, estabelecendo políticas sociais e ações de proteção às vítimas com a promoção dos direitos humanos, intensificando uma cultura de paz, de apoio ao desarmamento e de combate sistemático aos preconceitos de gênero, étnico, racial, geracional, de orientação sexual e de diversidade cultural.

São focos prioritários dos programas, projetos e ações que compõem o PRONASCI:

I - foco etário: população juvenil de 15 (quinze) a 24 (vinte e quatro) anos;

II - foco social: jovens e adolescentes egressos do sistema prisional ou em situação de moradores de rua, famílias expostas à violência urbana, vítimas da criminalidade e mulheres em situação de violência;

III - foco territorial: regiões metropolitanas e aglomerados urbanos que apresentem altos índices de homicídios e de crimes violentos;

IV - foco repressivo: combate ao crime organizado.

SECRETARIA **SEGURANCA PÚBLICA** 

MINISTÉRIO DA **JUSTICA E** SEGURANÇA PÚBLICA

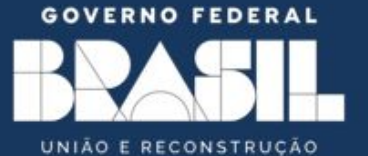

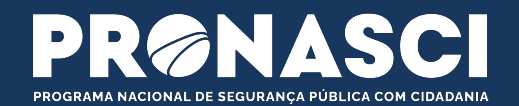

#### **DECRETO Nº 11.436, DE 15 DE MARÇO DE 2023 - PRONASCI II**

São eixos prioritários do Pronasci II:

I - fomento às políticas de enfrentamento e prevenção de violência contra as mulheres;

II - fomento às políticas de segurança pública, com cidadania e foco em territórios vulneráveis e com altos indicadores de violência;

III - fomento às políticas de cidadania, com foco no trabalho e no ensino formal e profissionalizante para presos e egressos;

IV - apoio às vítimas da criminalidade; e

V - combate ao racismo estrutural e aos crimes decorrentes.

Os eixos prioritários referidos no caput visam contribuir para a consecução das metas e das ações estratégicas do Plano Nacional de Segurança Pública e Defesa Social 2021-2030, previstas no Decreto nº 10.822, de 28 de setembro de 2021.

> **SECRETARIA NACIONAL DE SEGURANCA PÚBLICA**

MINISTÉRIO DA **JUSTICA E** SEGURANÇA PÚBLICA

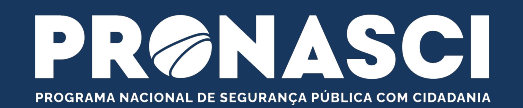

Os e**ixos do PRONASCI II** estão relacionados as seguintes **Metas e Ações do Plano Nacional de Segurança Pública e Defesa Social.**

- Meta 1: Reduzir a taxa nacional de homicídios para abaixo de 16 mortes por 100 mil habitantes até 2030.
- Meta 2: Reduzir a taxa nacional de lesão corporal seguida de morte para abaixo de 0,30 morte por 100 mil habitantes até 2030.
- Meta 4: Reduzir a taxa nacional de mortes violentas de mulheres para abaixo de 2 mortes por 100 mil mulheres até 2030.
- Meta 11: Aumentar em 185% o quantitativo de presos que exercem atividade laboral, com o total de 363.414 presos em atividades laborais até 2030.
- Meta 12: Aumentar em 185% o quantitativo de presos que exercem atividades educacionais, com o total de 218.994 mil presos em atividades educacionais até 2030.
- Ação estratégica 2: Desenvolver e apoiar a implementação de programas e projetos que favoreçam a execução de ações preventivas e repressivas articuladas com outros setores, públicos e privados, para a redução de crimes e conflitos sociais.
- Ação estratégica 9: Promover o aparelhamento e a modernização da infraestrutura dos órgãos de segurança pública e defesa social.
- Ação estratégica 10: Aperfeiçoar as atividades de segurança pública e defesa social por meio da melhoria da capacitação e da valorização dos profissionais, do ensino e da pesquisa em temas finalísticos e correlatos.
- Ação estratégica 11: Aperfeiçoar as condições de cumprimento de medidas restritivas de direitos, de penas alternativas à prisão e de penas privativas de liberdade, com vistas à humanização do processo e redução dos índices gerais de reincidência.
- Ação estratégica 12: Desenvolver e apoiar ações articuladas com outros setores, públicos e privados, destinadas à prevenção e à repressão à violência e à criminalidade relacionadas às mulheres, aos jovens e a outros grupos vulneráveis, bem como ao desaparecimento e ao tráfico de pessoas.

**SECRETARIA NACIONAL DE SEGURANCA PÚBLICA** 

MINISTÉRIO DA JUSTICA E SEGURANÇA PÚBLICA

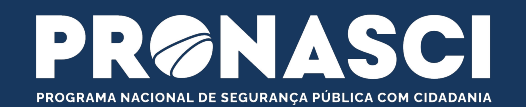

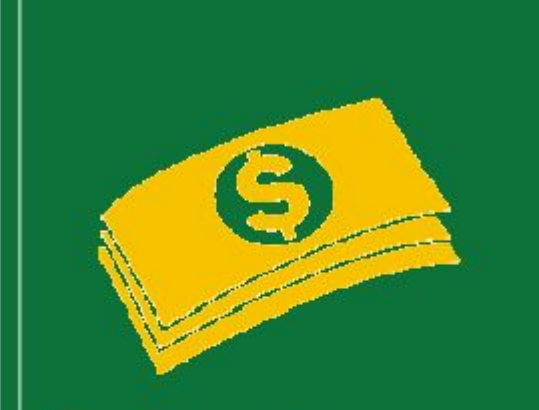

Bolsa formação para policiais civis e militares, bombeiros e agentes penitenciários

No **Bolsa Formação** serão disponibilizados 100 mil bolsas até o final de 2023 no valor de R\$ 900, para capacitações temáticas focadas nos 5 eixos do Pronasci.

O Decreto nº 11.436, de 15 de março 2023, prevê que será expedida normativa do Ministério da Justiça e Segurança Pública com os critérios e procedimentos necessários para implementação do Pronasci 2, incluindo o projeto Bolsa-Formação. Após a publicação desta normativa, as informações sobre a implementação do Bolsa-Formação serão amplamente divulgadas pelos canais do Ministério da Justiça e Segurança Pública e da Secretaria Nacional de Segurança Pública.

MINISTÉRIO DA

SEGURANÇA PÚBLICA

**JUSTICA E** 

**SECRETARIA NACIONAL DE SEGURANÇA PÚBLICA** 

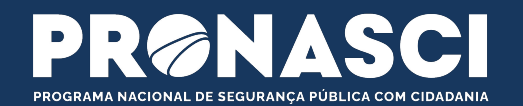

#### **Requisitos para a participação de curso**

Art. 4º Para aderir ao Projeto Bolsa-Formação, previsto no art. 8º-E da Lei nº 11.530, de 2007, os Estados e o Distrito Federal, ao assinarem o termo de adesão, sem prejuízo das demais obrigações acordadas, deverão se comprometer a:

I - viabilizar amplo acesso aos candidatos que atenderem aos critérios de elegibilidade específicos dos cursos ofertados pelo Projeto Bolsa-Formação;

II - instituir e manter programas de polícia comunitária; e

III - restituir à União os valores correspondentes às bolsas concedidas aos profissionais que incorrerem em qualquer das hipóteses de cancelamento ou cujas informações não sejam inseridas ou atualizadas no Sistema Nacional do Bolsa-Formação - Sisfor.

Art. 5º Os Municípios poderão participar do Projeto Bolsa-Formação desde que:

I - possuam guardas municipais, na forma do disposto na Lei nº 13.022, de 8 de agosto de 2014;

II - instituam e mantenham programas com ações preventivas e de proteção social; e

III - firmem termo de adesão.

Art. 6º Poderá ser candidato à participação no Projeto Bolsa-Formação o integrante das carreiras das polícias militar, civil e penal, do corpo de bombeiros militar, dos órgãos oficiais de perícia criminal e das guardas municipais, observado o disposto nos art. 4º e art. 5º.

> **SECRETARIA NACIONAL DE SEGURANCA PÚBLICA**

MINISTÉRIO DA **JUSTICA E** SEGURANÇA PÚBLICA

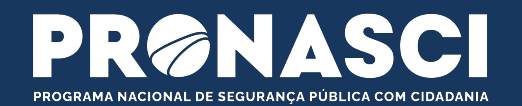

#### **Requisitos para a participação de curso**

Art. 7º Para participar de curso ofertado pelo Projeto Bolsa-Formação, o candidato deverá preencher os seguintes requisitos:

- I perceber remuneração mensal bruta de até R\$ 15.000,00 (quinze mil reais);
- II atender aos critérios de elegibilidade específicos de curso ofertado pelo Projeto Bolsa-Formação, estipulados nos termos do ato referido no art. 12;
- III não ter sido condenado pela prática de infração administrativa de natureza grave, nos últimos cinco anos;
- IV não possuir condenação penal nos últimos cinco anos;
- V pertencer a corporação de ente federado que tenha assinado termo de adesão, nos termos do disposto nos art. 4º e art. 5º;
- VI frequentar, a cada doze meses, ao menos um dos cursos de que trata o inciso II do caput, observado o limite máximo de três.
- § 1º No cálculo da remuneração mensal bruta referida no caput, serão excluídos os valores referentes à gratificação natalina e férias.
- § 2º Os requisitos previstos no caput deverão ser comprovados no ato da apresentação do requerimento.

§ 3º O prazo referido no inciso VI do caput será contado a partir da data da conclusão do curso anterior e não produzirá efeitos na hipótese de inexistência, no período, de oferta de curso para o qual o candidato seja elegível, na forma do ato referido no art. 12.

> **SECRETARIA NACIONAL DE SEGURANCA PÚBLICA**

MINISTÉRIO DA **JUSTICA E** SEGURANÇA PÚBLICA

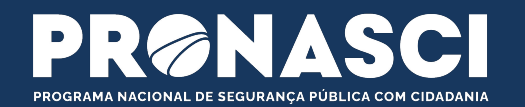

#### **Valor e pagamento do Bolsa-Formação**

Art. 8º O valor da bolsa concedida no âmbito do Projeto Bolsa-Formação será de R\$ 900,00 (novecentos reais), devido a cada mês de duração do curso, observada a disponibilidade orçamentária.

§ 1º A bolsa será paga a partir do mês subsequente ao da homologação do requerimento, observado o disposto no art. 7º.

§ 2<sup>°</sup> Na hipótese de o curso ter duração inferior a trinta dias, será devida parcela única de R\$ 900,00 (novecentos reais), observada a duração mínima de vinte horas de atividades.

§ 3º É vedado o recebimento cumulativo de bolsas no Projeto Bolsa-Formação, no mesmo mês.

§ 4° Para os fins do disposto no art. 26 da Lei nº 9.250, de 26 de dezembro de 1995, e no art. 22 da Lei nº 8.212, de 24 de julho de 1991, os valores percebidos a título de Bolsa-Formação de que trata o caput não caracterizam contraprestação de serviços.

Art. 9º A bolsa concedida no âmbito do Projeto Bolsa-Formação não será devida se o beneficiário:

I - for reprovado ou abandonar o curso que o habilitou ao recebimento do benefício;

II - apresentar informações ou documentos falsos;

III - solicitar sua exclusão;

IV - for condenado pela prática de infração administrativa de natureza grave ou sofrer condenação penal;

V - for cedido ou designado a prestar serviço a outro órgão da administração pública;

VI - usufruir licença para tratamento de interesse particular;

VII - romper o vínculo funcional com a instituição da qual fazia parte quando da homologação do requerimento;

VIII - aposentar-se; ou

IX - falecer.

**SECRETARIA NACIONAL DE SEGURANCA PÚBLICA** 

MINISTÉRIO DA **JUSTICA E** SEGURANÇA PÚBLICA

**GOVERNO FEDERAL** 

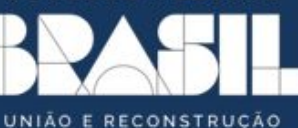

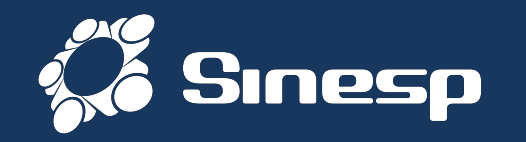

- **• Sistema Nacional de Informações de Segurança Pública, Prisionais e de Rastreabilidade de Armas e Munições, e sobre Material Genético, Digitais e Drogas. Implementado em parceria com os entes federados.**
- Tem como principal objetivo subsidiar de informações a realização de diagnósticos sobre criminalidade, formulação e avaliação de políticas públicas, bem como promover a integração nacional de informação
- **• Institucionalização do Sinesp:**
	- Lei nº 13.675 de 11 de junho de 2018 (Lei do Susp)

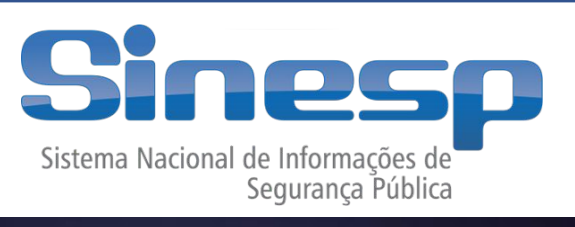

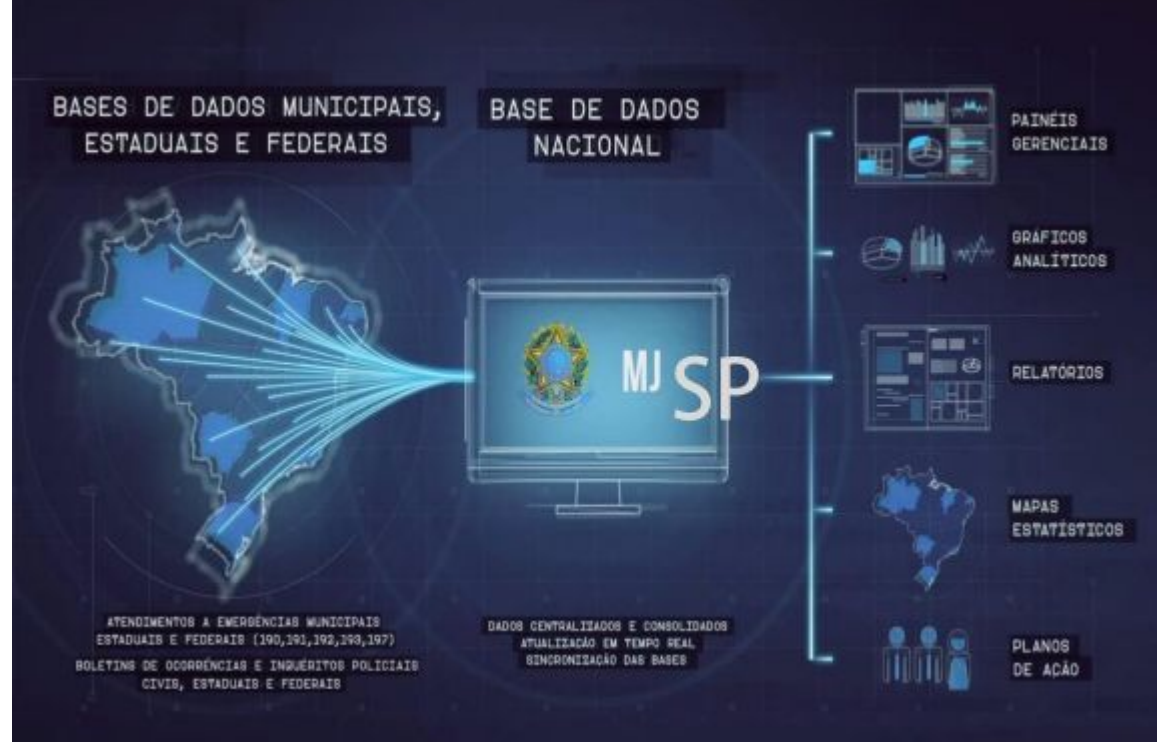

![](_page_8_Picture_7.jpeg)

**SECRETARIA NACIONAL DE SEGURANCA PÚBLICA** 

MINISTÉRIO DA **JUSTICA E** SEGURANÇA PÚBLICA

![](_page_8_Picture_10.jpeg)

![](_page_9_Picture_0.jpeg)

![](_page_9_Picture_37.jpeg)

![](_page_9_Picture_2.jpeg)

# **Sinesp Segurança**

## **O quê é?**

**SOLUÇÃO VOLTADA À PROVER SERVIÇOS DE AUTENTICAÇÃO E AUTORIZAÇÃO, GESTÃO DE USUÁRIOS, PERFIS E PAPEIS, MÁQUINAS, ESTRUTURAS ORGANIZACIONAIS, ASSINATURA ELETRÔNICA, AUTENTICAÇÃO DOCUMENTAL, DENTRO OUTRAS FUNCIONALIDADES/PROCESSOS NECESSÁRIOS AO ACESSO E USO DA APLICAÇÕES DA PLATAFORMA SINESP E SISTEMAS INTEGRADOS DE ÓRGÃOS DA SEGURANÇA PÚBLICA DAS ESFERAS ADMINISTRATIVAS FEDERAL, ESTADUAL E MUNICIPAL.**

![](_page_10_Picture_0.jpeg)

# **SISFOR**

# **Sistema Nacional do**

**Bolsa-Formação**<br>Bolsa-Formação de Santo de Santo de Santo de Santo de Santo de Santo de Santo de Santo de Santo de Santo de Sa

![](_page_10_Picture_3.jpeg)

**SECRETARIA NACIONAL DE SEGURANCA PÚBLICA** 

**MINISTÉRIO DA JUSTICA E** SEGURANÇA PÚBLICA

![](_page_10_Picture_6.jpeg)

UNIÃO E RECONSTRUÇÃO

![](_page_11_Picture_0.jpeg)

#### **Sistema Nacional do Bolsa-Formação - Sisfor**

Criado, no âmbito do Ministério da Justiça e Segurança Pública, o Sistema Nacional do Bolsa-Formação - Sisfor, módulo integrado ao Sinesp Segurança, conterá os dados pessoais e profissionais do solicitante da bolsa, os documentos comprobatórios dos requisitos e os dados dos benefícios concedidos.

No ato de assinatura do termo de adesão, o ente federado deverá indicar servidor responsável pela coordenação local do Projeto Bolsa-Formação, sendo facultada a indicação de subcoordenadores estaduais, municipais ou distritais para auxiliar na atividade relacionada às inscrições dos servidores.

Será por meio desse módulo que os servidores interessados em participar do Projeto Bolsa Formação irá complementar suas informações profissionais e anexar os documentos e certidões obrigatórios, bem como escolher entre as opções disponíveis o curso que deseja se inscrever a ser realizado posteriormente nos sistemas de ensino a distância: Ead Senasp e Ead Espen.

![](_page_11_Picture_5.jpeg)

![](_page_12_Picture_0.jpeg)

Ao entrar novamente na página do Sinesp Segurança (seguranca.sinesp.gov.br) esta será tela para logar no sistema.

![](_page_12_Picture_11.jpeg)

Acesso ao Sinesp Segurança

![](_page_13_Picture_0.jpeg)

Caso o servidor ainda não tenha uma conta no Sinesp Segurança, este deverá realizar o **pré-cadastro** que será validado pelo Cadastrador Autorizador indicado como responsável pela sua instituição.

![](_page_13_Picture_2.jpeg)

<https://seguranca.sinesp.gov.br/sinesp-seguranca/login.jsf>

□ Clique no Link acima para iniciar o Pré-Cadastro

Dúvidas de como fazer o pré-cadastro, siga as orientações: <https://sinespdrive.mj.gov.br/index.php/s/pre-cadastro>

![](_page_13_Picture_6.jpeg)

SECRETARIA **SEGURANCA PÚBLICA** 

MINISTÊRIO DA JUSTICA E **SEGURANCA PUBLICA** 

![](_page_13_Picture_10.jpeg)

![](_page_14_Picture_0.jpeg)

Caso o servidor já tenha uma conta no Sinesp Segurança, este deverá se certificar de que está **atualizada** e com todos os dados obrigatórios completos (Atualização Cadastral e Atualização de Dados Sensíveis) que serão validados pelo Cadastrador Autorizador indicado como responsável pela sua instituição.

![](_page_14_Picture_2.jpeg)

Dúvidas de como fazer a Atualização Cadastral ou Atualização de Dados Sensíveis, siga as orientações:

<https://sinespdrive.mj.gov.br/index.php/s/atualizacao-cadastral>

![](_page_14_Picture_5.jpeg)

![](_page_14_Picture_6.jpeg)

**SECRETARIA SEGURANCA PÚBLICA** SEGURANCA PÚBLICA

MINISTÉRIO DA JUSTICA E

![](_page_14_Picture_10.jpeg)

![](_page_15_Picture_0.jpeg)

![](_page_15_Picture_1.jpeg)

### IMPORTANTE:

- Antes de iniciar tenha seus documentos pessoais em mãos;
- Seu CPF será validado junto à Receita Federal pelo Gov.br;
- □ Os documentos devem ser anexados e enviados em arquivos separados, conforme o tipo do documento, e não em um único arquivo (
- Um Cadastrador Autorizador responsável pela sua instituição poderá verificar todos os dados informados e solicitar ajustes caso necessário

# Página principal do Sinesp Segurança

![](_page_16_Picture_0.jpeg)

![](_page_16_Figure_1.jpeg)

### D Digite sua senha e o código do OTP quando solicitado

**ATENÇÃO!** Inserir ou facilitar, o funcionário autorizado, a inserção de dados falsos, alterar ou excluir indevidamente dados corretos nos sistemas informatizados ou bancos de dados da Administração Pública com o fim de obter vantagem indevida para si ou para outrem ou para causar dano: Pena- reclusão de 2(dois) a 12 (doze) anos e multa. (Art. 313-A CP).

Ative a opção de OTP como 2º Fator de Autenticação da sua conta para aumentar a segurança.

Página principal do Sinesp Segurança

![](_page_17_Picture_0.jpeg)

Após entrar no Sinesp Segurança, **selecione o módulo do Sisfor** na tela de Boas Vindas.

![](_page_17_Figure_2.jpeg)

Entrar no Sisfor

![](_page_18_Picture_0.jpeg)

![](_page_18_Picture_1.jpeg)

![](_page_18_Picture_2.jpeg)

- $\Box$  Clique na seta que aparece no final do seu nome;
- D Depois clique no botão Minha Conta.

![](_page_18_Picture_5.jpeg)

Localizar o Sisfor no menu Minha Conta

![](_page_19_Picture_0.jpeg)

### Após entrar no Menu Minha Conta, **selecione o módulo do Sisfor** entre as opções disponíveis.

![](_page_19_Figure_2.jpeg)

### Entrar no Sisfor

![](_page_20_Picture_0.jpeg)

![](_page_20_Picture_11.jpeg)

![](_page_21_Picture_0.jpeg)

### gov.br

![](_page_21_Figure_3.jpeg)

Digite seu CPF e clique em Avançar ou acesse as outras opções do gov.br;

![](_page_22_Picture_0.jpeg)

### No Sisfor, seus dados pessoais e profissionais serão exibidos. Confirme para que não exista divergências

![](_page_22_Picture_70.jpeg)

## Verificar dados pessoais e profissionais

![](_page_23_Picture_0.jpeg)

![](_page_23_Figure_1.jpeg)

Complementar Informações e Escolher os Cursos do Projeto Bolsa Formação

![](_page_24_Picture_0.jpeg)

É necessário anexar todos os **Documentos Obrigatórios** para poder ter a **inscrição validada** pelo Coordenador/subcoordenador Local e Coordenador Nacional do Projeto Bolsa Formação.

![](_page_24_Picture_50.jpeg)

## Anexar Documentos Obrigatórios

![](_page_25_Picture_0.jpeg)

Anexar os Documentos Obrigatórios e nomear conforme o Tipo do Documento informado.

![](_page_25_Picture_24.jpeg)

## Anexar Documentos Obrigatórios

![](_page_26_Picture_0.jpeg)

Termo de Responsabilidade

#### TERMO DE RESPONSABILIDADE, USO, CONFIDENCIALIDADE E SIGILO DA INFORMAÇÃO DO SISTEMA NACIONAL DO BOLSA-FORMAÇÃO - SISFOR (TRUCS/SISFOR)

#### DECLARAÇÃO DE RESPONSABILIDADE, CONFIDENCIALIDADE E SIGILO

Eu, usuário(a) acima qualificado, pelo presente instrumento, ao concordar em prosseguir, assumo o compromisso de manter a responsabilidade, a confidencialidade e o sigilo em relação às informações as quais poderei ter acesso em razão de minhas atribuições e comprometo-me a:

01. Não utilizar as informações a que tiver acesso, para gerar benefício próprio exclusivo e/ou unilateral, presente ou futuro, ou para o uso de terceiros; e a não repassar o conhecimento das informações confidenciais, responsabilizando-me por todas as pessoas que vierem a ter acesso às informações, por meu intermédio:

02. Estar ciente de que o uso das informações está limitado às finalidades e destinações alegadas neste Termo e de que posso vir a ser responsabilizado civil, criminal e administrativamente pelos danos morais ou materiais decorrentes da utilização, reprodução ou divulgação indevida das informações:

03. Estar ciente também de que o Ministério poderá utilizar-se de meios para monitoramento das informações que permitam verificar o cumprimento da confidencialidade;

04. Não me apropriar em hipótese alguma de documentação de material confidencial, efetuar gravação ou cópia a que tiver acesso, para benefício próprio ou de terceiros.

Declaro, ainda, sob pena das sanções cabíveis, que tenho conhecimento e assumo a responsabilidade por:

05. Respeitar a Política de Segurança da Informação e Comunicação - POSIC do Ministério e as demais normas e procedimentos de segurança;

06. Tratar o(s) ativo(s) de informação como patrimônio do Ministério da Justiça e Segurança Pública e utilizar as informações em qualquer meio sob minha custódia, exclusivamente, no interesse do servico do Ministério:

07. Não utilizar ou divulgar em parte ou na totalidade as informações de propriedade ou custodiadas. sob qualquer forma de armazenamento, pelo Ministério, sem autorização prévia do gestor ou responsável pela informação;

08. Contribuir para assegurar as propriedades de disponibilidade, integridade, confidencialidade e autenticidade das informações:

09. Utilizar credenciais ou contas de acesso e os ativos de informação em conformidade com a legislação vigente e normas específicas do Ministério;

10. Responder, perante o Ministério, pelo uso indevido das minhas credenciais ou contas de acesso e dos ativos de informação;

#### TERMO DE USO DO SERVICO SISFOR

#### 1. ACEITAÇÃO DO TERMO DE USO

O presente Termo de Uso se refere ao envio de requerimento para participação em Programa Nacional de Segurança Pública com Cidadania - Pronasci 2, projeto: Bolsa-Formação.

O uso deste serviço está condicionado à aceitação dos termos e das políticas associadas. O usuário deverá ler tais termos e políticas, certificar-se de havê-los entendido, estar consciente de todas as condições estabelecidas no Termo de Uso e se comprometer a cumpri-las.

Ao utilizar o serviço, o usuário manifesta estar de acordo com relação ao conteúdo deste Termo de Uso e estará legalmente vinculado a todas as condições aqui previstas.

#### 2. DEFINIÇÕES DO TERMO DE USO

2.1 Para os fins deste Termo de Uso, são aplicáveis as seguintes definicões:

Agente público: Todo aquele que exerce, ainda que transitoriamente ou sem remuneração, por eleição, nomeação, designação, contratação ou qualquer outra forma de investidura ou vínculo, mandato, cargo, emprego ou função nos órgãos e entidades da Administração Pública, direta e indireta.

Agentes de Estado: Inclui órgãos e entidades da Administração pública além dos seus agentes públicos.

Códigos maliciosos: São qualquer programa de computador, ou parte de um programa, construído com a intenção de provocar danos, obter informações não autorizadas ou interromper o funcionamento de sistemas e/ou redes de computadores.

Sítios e aplicativos: Sítios e aplicativos por meio dos quais o usuário acessa os serviços e conteúdos disponibilizados.

Terceiro: Pessoa ou entidade que não participa diretamente em um contrato, em um ato jurídico ou em um negócio, ou que, para além das partes envolvidas, pode ter interesse num processo jurídico.

Internet: Sistema constituído do conjunto de protocolos lógicos, estruturado em escala mundial para uso público e irrestrito, com a finalidade de possibilitar a comunicação de dados entre terminais por meio de diferentes redes.

Titular dos dados: Todas as pessoas naturais que possuem dados registrados no sistema Sinesp.

Leia atentamente o TERMO DE RESPONSABILIDADE, TERMO DE USO, CONFIDENCIALIDADE E SIGILO DA INFORMAÇÃO DO SISTEMA NACIONAL DO BOLSA-FORMAÇÃO - SISFOR

# LER OS TERMOS OBRIGATÓRIOS

![](_page_27_Picture_0.jpeg)

#### 14. CONTROLADOR

A Lei Geral de Proteção de Dados Pessoais define como controlador, em seu Art. 5º, inciso VI, a pessoa natural ou jurídica, de direito público ou privado, a quem competem as decisões referentes ao tratamento de dados pessoais

Para o Serviço Sisfor, as decisões referentes ao tratamento de dados pessoais são de responsabilidade do Ministério da Justica e Seguranca Pública.

Endereço: Esplanada dos Ministérios - Bloco T - Térreo - Ouvidoria-Geral - CEP 70.064-900 - Brasília - DF.

E-mail: encarregadolgod@mj.gov.br

Telefone: (61) 2025-9933

#### 15. ENCARREGADO

A Lei Geral de Proteção de Dados Pessoais define como encarregado, em seu Art. 5º, inciso VIII, a pessoa indicada pelo controlador e operador para atuar como canal de comunicação entre o controlador, os titulares dos dados e a Autoridade Nacional de Proteção de Dados (ANPD)

Para o Serviço, o responsável por atuar como canal de comunicação entre o controlador, os titulares dos dados e a Autoridade Nacional de Proteção de Dados possui contatos disponíveis no link https://www.gov.br/mj/pt-br/acesso-a-informacao/tratamento-de-dados-pessoais

O usuário poderá entrar em contato por meio do e-mail encarregadolgod@mj.gov.br, para sanar quaisquer dúvidas sobre esta Política de Privacidade ou para obter mais informações sobre o tratamento dos dados realizado com fundamento na LGPD.

Estou ciente e concordo com os termos.

![](_page_27_Picture_100.jpeg)

Leia atentamente o TERMO DE RESPONSABILIDADE, TERMO DE USO, CONFIDENCIALIDADE E SIGILO DA INFORMAÇÃO DO SISTEMA NACIONAL DO BOLSA-FORMAÇÃO - SISFOR

Selecione caso concorde com os Termos para prosseguir com sua inscrição

Em **caso de dúvidas** sobre qualquer parte do Formulário de Inscrição do Sisfor, **salve como Rascunho** e **encaminhe sua pergunta** para o Coordenador para depois **retornar e continuar** com a inscrição. Caso **não tenha dúvidas**, vai para a opção de **assinar** eletronicamente e **Enviar**

## CONCORDAR COM OS TERMOS OBRIGATÓRIOS OU ESCLARER DÚVIDAS

![](_page_28_Picture_0.jpeg)

I Sisfor - PRONASCI

![](_page_28_Picture_54.jpeg)

# ENVIAR INSCRIÇÃO E ACOMPANHAR A SITUAÇÃO

![](_page_29_Picture_0.jpeg)

I Sisfor - PRONASCI

![](_page_29_Picture_54.jpeg)

# LER OS TERMOS OBRIGATÓRIOS

![](_page_30_Picture_0.jpeg)

#### **I** Dados Cadastrais

#### Dados salvos com sucesso!

Inserir ou facilitar, o funcionário autorizado, a inserção de dados falsos, alterar ou excluir indevidamente dados corretos nos sistemas informatizados ou bancos de dados da Administração Pública com o fim de obter vantage ou para causar dano: Pena- reclusão de 2(dois) a 12 (doze) anos e multa. (Art. 313-A CP)

Após clicar em Assinar e Enviar, uma mensagem sucesso destacada acima vai ficar visível;

□ O Curso escolhido entre as opções e que foi possível ser feita a inscrição ficará disponível na respectiva plataforma de ensino (Ead Senasp ou Ead Espen;

 A atualização dos dados será validada pelo cadastrador responsável da sua lotação. O sistema enviará um e-mail informativo sobre a inscrição bem sucedida ou pedido de ajustes em caso de alguma inconsistência que reprove a inscrição.

![](_page_31_Picture_0.jpeg)

### MENU EXCLUSIVO PARA COORDENADORES/SUBCOORDENADORES E CADASTRADORES AUTORIZADORES

SINESP Segurança · Sistema de Acesso e Controle de Usuários Vínculo Consultas Sisfor-PRONASCI Aiuda Administração Sistema Estrutura Organizacional Pessoa

 $\hat{\mathbf{n}}$   $\rightarrow$  Início

I Sinesp Segurança

![](_page_31_Figure_5.jpeg)

![](_page_31_Picture_6.jpeg)

É através desse Menu que os Coordenadores/Subcoordenadores irão verificar as solicitações de inscrições para a validação e onde os Cadastradores Autorizadores poderão verificar pré-cadastros e solicitações de alterações de dados cadastrais.

PARA OS COORDENADORES/SUBCOORDENADORES PESQUISAR E VALIDAR INSCRIÇÕES

![](_page_32_Picture_0.jpeg)

![](_page_32_Picture_28.jpeg)

![](_page_32_Picture_29.jpeg)

Todas as solicitações de inscrições para a validação, quando houver, irão ficar disponíveis para análise dos Cadastradores Autorizadores que deverão verificar os dados e documentos informados e realizar a aprovação ou reprovação conforme o caso, devendo sempre justificar em caso de reprovação para que o servidor possa ajustar se ainda houver tempo.

![](_page_32_Picture_30.jpeg)

# PARA OS COORDENADORES/SUBCOORDENADORES PESQUISAR E VALIDAR INSCRIÇÕES

# **Obrigado Por sua atenção**

![](_page_33_Picture_1.jpeg)